### <span id="page-0-0"></span>**MISP Object Template**

#### Building custom and open data models

CIRCL / Team MISP Project

<http://www.misp-project.org/> Twitter: *[@MISPProject](https://twitter.com/mispproject)*

MISP Project

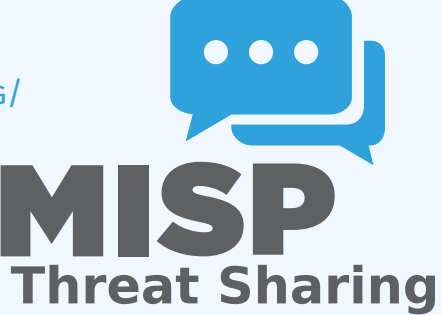

္က MISP Object Template<br>- -<br>ဝဲ<br>ဝဲလို

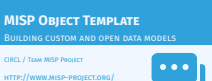

Twitter: *@MISPProject* MISP Project

**Threat Sharing**

### [Objects - or How We Learned to Sto](#page-0-0)p Worrying and Love the Templates

- Attributes are a simple but powerful tool to describe data
- Lacking the capability to create containers around attributes describing a common concept
- The goal was to develop something semi-standardised, with the option to **dynamically build templates**
- $\blacksquare$  We have considered a list of different solutions such as simple boolean operators, but found that the current implementation was superior.
- $\blacksquare$  The result is a simple template that uses the basic attriubte types as building blocks along with some meta data
- **The template does not have to be known** in order to use the constructed objects
- What we maintain now is a set of common objects, but similarly to our other JSON formats, users can extend it with their own ideas.

MISP Object Template<br>  $\overrightarrow{Q}$ <br>  $\overrightarrow{Q}$ <br>  $\overrightarrow{Q}$ <br>  $\overrightarrow{Q}$ <br>  $\overrightarrow{Q}$ <br>  $\overrightarrow{Q}$ <br>  $\overrightarrow{Q}$  $\Box$ Objects - or How We Learned to Stop Worrying and Love the Templates

Objects - or How We Learned to Stop Worrying and Love the Templates

- Attributes are a simple but powerful tool to describe data<br>Lacking the capability to create containers around attributes<br>describing a common concept<br>The goal was to develop something semi-standardised, with<br>the ortion to d
- 
- 
- **the scaling a common concept**<br> **unite spainted the option to dynamically build templates**<br> **n** We have considered a list of different solutions such as<br> **n** We have considered a list of different solutions such as<br>
imple We have considered a list of different solutions such
- if the ratio consideration was superior.<br>
simple boolean operators, but found that the current<br>
implementation was superior.<br>
The result is a simple template that uses the basic attriubte<br>
types as building blocks along wi
- 
- The result is a simple template trate uses the basic and the template does **not** have to be known in order to use the constructed objects.<br>The template does **not** have to be known in order to use the What we maintain now i **n** What we maintain now is a set of common objects, but<br>similarly to our other JSON formats, users can extend it w<br>their own idear

#### [MISP Object Templates](#page-0-0)

- Using a similar JSON format as the taxonomies, galaxies, warninglists.
- You can find the default set of object templates in the git repository<sup>1</sup>.
- Some of the object templates capture objects from other standards or mimic the output of tools
- We tried to capture the most common use-cases coming from our own use-case as well as those of various partners that got involved
- **Improvements or pull requests for new object templates are** of course always welcome

2024-04-15MISP Object Template

- **us** Using a similar JSON format as the taxonomies, galaxies, warninglists.<br>**In** You can find the default set of object templates in the gita
- repository'.
- 
- repository'.<br>
repository'.<br>
Simple templates capture objects from other<br>
standards or mimic the output of tools<br>
We tried to capture the most common use-cases coming<br>
from our our use-case as well as those of various pathe
- In that got involved<br>
Improvements or pull requests for new object templates are of course always welcome.

<sup>1</sup>https://www.github.com/MISP/misp-objects/

<sup>1</sup><https://www.github.com/MISP/misp-objects/>

#### [Existing Object examples](#page-0-0)

- AIL-leak **AIL object, an example for an object catering to the output of another tool**
- Android permission **An object used to further contextualise another object**
- $\blacksquare$  Bank account
- **File Generic object to describe a file**
- **Passive DNS**
- Regex
- Sandbox report
- Vulnerability **Enabling new use-cases such as pre-sharing of vulnerability information**

3 11

- **x509**
- Yara **Verbatim sharing of rule sets along with meta-data**

2024-04-15MISP Object Template

#### $L$ Existing Object examples

Existing Object examples

AIL-leak - **AIL object, an example for an object catering to the output of another tool** Android permission - **An object used to further contextualise the output of another tool<br>
<b>a** Android permission - An object used to further con<br> **another object**<br> **a** Bank account<br> **a** File Generic object to describe a file **Hences<br>File Regex<br>History Sandbox report<br>In Vulnerability Enabling new use-cases such as pre-sharing of<br>Wulnerability information<br>Sandbox reges Sandbox 2018** x509

Yara **Verbatim sharing of rule sets along with meta-data**

#### **OBJECT TEMPLATE SKELETON**

<sup>1</sup> { 2 " requiredOneOf " :[ ] , 3 " requi red " :[ ] , 4 " a t t r i b u t e s " :{ } , 5 " v e rsion " :1 ,6 " d e s c ri p ti o n " :"My d e s c ri p ti o n " ,7 "meta−ca tego ry " :" Chosen meta ca tego ry " , 8 " uuid " :" Objec t template uuid " ,9 "name" :" Objec t template name" <sup>10</sup> }2024-04-15MISP Object Template  $\Box$ Object Template skeleton

#### 1 { 2 " requiredOneOf": [],

- $" required": []$ ,
- 
- " attributes":  $\{\}$ ,
- 5 " version": 1,
- 6 " description": "My description",
- "meta-category": "Chosen meta category",
- 8 "uuid": "Object template uuid",
- 9 "name": "Object template name"

```
10 }
```
#### [Adding elements to an object templa](#page-0-0)te

<sub>မ္</sub> MISP Object Template<br>မို<br>ဝို<br>ဝ္လိ

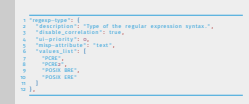

#### 1 " regexp−type " : {

- 2 " description": "Type of the regular expression syntax.",
- 3 "disable\_correlation": true,
- " ui-priority": 0,
- 5 "misp-attribute": "text",
- 6 "values\_list": [
	- " PCRE",
- 8 " PCRE2 " ,
- 9 " POSIX BRE",
- 10 " POSIX ERE "

```
11 ]
```
 $12 \}$ ,

#### **ATTRIBUTE KEYS**

- **Primary key: Object relation**
- description: A description of the attribute in relation to the object
- disable correlation: You can disable correlations for attributes in the resulting object
- $\blacksquare$  ui-priority: Not implemented yet, but the idea is to have a "quick view" of objects only showing certain prio levels
- $\blacksquare$  misp-attribute: The misp attribute type used as as the building block
- $\blacksquare$  values list: an optional list of values from which the user **must** choose instead of entering a value manually
- sane defaults: an optional list of values from which the user **may** choose instead of entering a value
- multiple: Allow the user to add **more** than one of this attribute

2024-04-15MISP Object Template  $\Box$ Attribute keys Attribute keys

- 
- 
- **n** Primary key: Object relation<br>  $\alpha$  description of the attribute in relation to the<br>  $\alpha$  object<br>  $\alpha$  disable\_correlations for<br>  $\alpha$  disable\_correlations for<br>  $\alpha$  disable\_correlations for<br>  $\alpha$  in the resulting objec
- $\blacksquare$  ui-priority: Not implemented yet, but the idea is to have a "quick view" of objects only showing certain prio levels  $\blacksquare$  misp-attribute type used as as the building block
- 
- values\_list: an optional list of values from which the user **must** choose instead of entering a value manually
- 
- **same option** instead of entering a value<br>**n** multiple: Allow the user to add **more** than one of this attribute
- 

 $\frac{5}{5}$  MISP Object Template<br>3<br>04<br>Enforcement

 $L$ Enforcement of certain keys

- 
- 
- 
- $\label{eq:2} \begin{tabular}{p{0.85\textwidth}} \textbf{I} \textbf{B} \textbf{B} \textbf{B} \textbf{B} \textbf{C} \textbf{C} \textbf{B} \textbf{C} \textbf{C} \textbf{B} \textbf{C} \textbf{C} \textbf{D} \textbf{C} \textbf{C} \textbf{D} \textbf{C} \textbf{D} \textbf{C} \textbf{D} \textbf{D} \textbf{C} \textbf{D} \textbf{D} \textbf{D} \textbf{C} \textbf{D} \textbf{D} \textbf{D} \textbf{D} \textbf{D} \textbf{D$  $\blacktriangleright$  Required One Of: Any of the attributes in this list will satisfy

- The template also defines which of the added attributes are mandatory
- Requirements are pointed to via their **object relations names**
- $\blacksquare$  We differentiate between two types of rule sets:
	- $\blacktriangleright$  Required: Everything in this list has to be set in order for the object to validate
	- $\triangleright$  Required One Of: Any of the attributes in this list will satisfy the requirements

#### WHAT WILL THE TEMPLATE ACTUALLY DO?

## 2024-04-15MISP Object Template  $\Box$ What will the template actually do?

- **n** Templates create a form that can be used to populate an *month*
- **event When using templates, MISP will enforce everything according to the template rules However, these are only optional, users can avoid using the Mowever, these are only optional, users can avoid using the Mowever, the**
- However, these are only optional, users can avoid using the templates when creating events wis the 6.Pl<br>The reason for this is that you do not need to have the first reason for this is that you do not need to have the tem
- 
- 

- Templates create a form that can be used to populate an event
- When using templates, MISP will enforce everything according to the template rules
- $\blacksquare$  However, these are only optional, users can avoid using the templates when creating events via the API
- $\blacksquare$  The reason for this is that you do not need to have the template in order to create an object
- The limitation of this system: You **cannot modify** objects that were created with unknown templates

#### [Templates as rendered in the UI](#page-0-0)

#### Add File Object

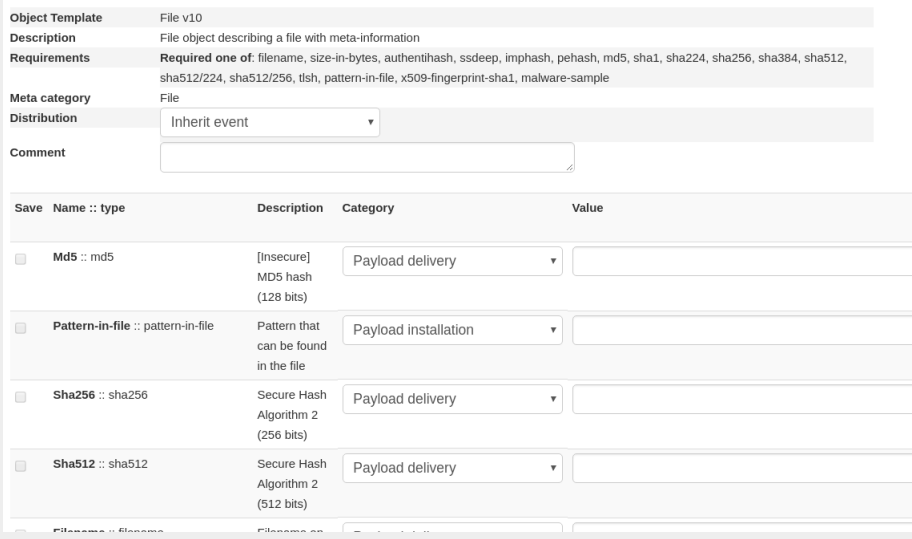

# \_\_ MISP Object Template<br>မှ<br>ဝို<br>ဝ္လိ

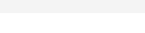

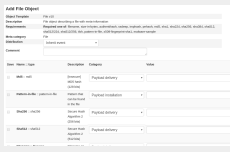

#### [Templates as rendered in the UI](#page-0-0)

# \_\_ MISP Object Template<br>မှ<br>ဝို<br>ဝ္လိ

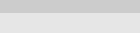

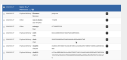

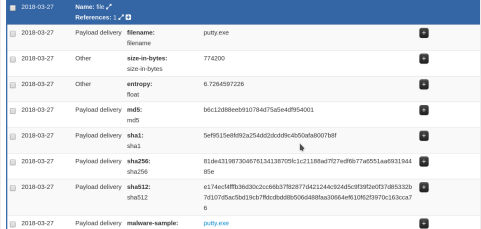

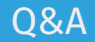

 $\bullet\bullet\bullet$ **MISP Threat Sharing**  2024-04-15MISP Object Template  $\Box$ Q&A

**PO** MISP<sup></sup> https://github.com/MISP/MISP **n** https://github.com/MISP/misp-objects<br>**n** info@ricf lu (if you want to join one of the MISP community info@circl.lu (if you want to join one of the MISP community<br>info@circl.lu (if you want to join one of the MISP community<br>operated by CIRCL)<br>CPGP key fingerprint: CA57 2205 C002 4E06 BA70 BE89 EAAD<br>CFFC 22BD 4CD5

- <https://github.com/MISP/MISP>
- <https://github.com/MISP/misp-objects>
- $\blacksquare$  info@circl.lu (if you want to join one of the MISP community operated by CIRCL)
- **PGP key fingerprint: CA57 2205 C002 4E06 BA70 BE89 EAAD** CFFC 22BD 4CD5